## **L'essentiel sur la droite de Henry**

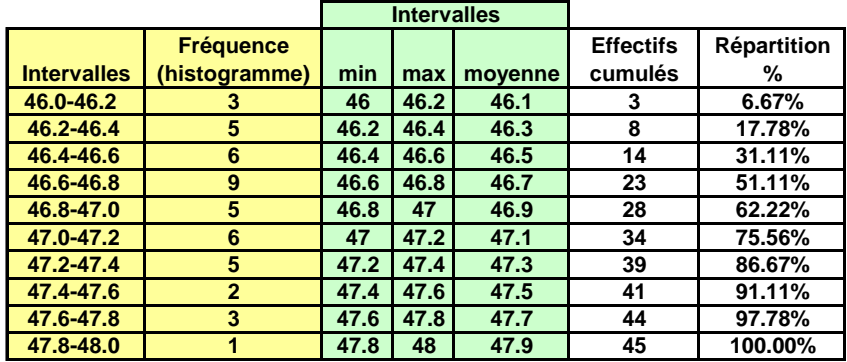

On part de la répartition en % des mesures, qui à leur tour ont été obtenues à partir de l'histogramme.

Les valeurs de la droite de Henry sont calculées par la fonction

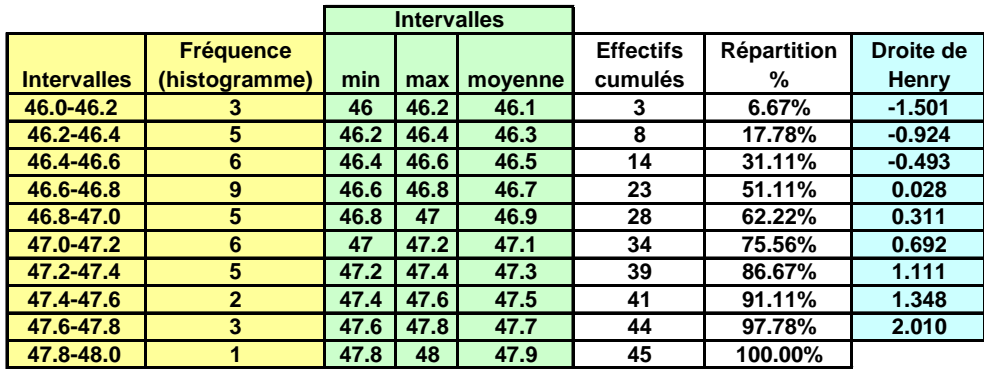

**= LOI.NORMALE.INVERSE (Répartition ; 0 ; 1 )** 

Sur le graphique on trace en mode « nuage de points » en X la colonne « max », en Y la droite de Henry. On ajoute une courbe linéaire de tendance, avec l'option « afficher l'équation sur le graphique »

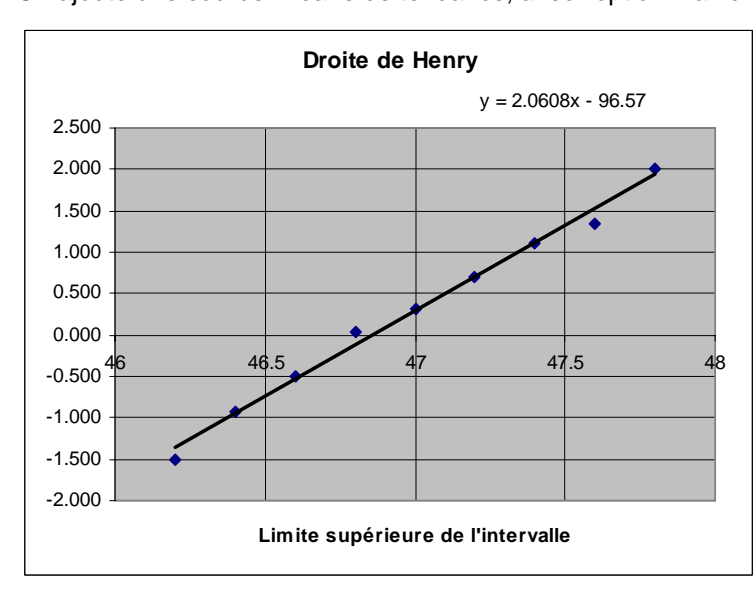

Si les points se tiennent bien sur une droite, la distribution peut être considérée gaussienne.

L'estimation de la **moyenne** de la population dont sont tirées les mesures est donnée par le point Y=0, ex.  $2.0608 x - 96.57 = 0$ , donc  $x = 46.86$ 

L'estimation de **l'écart type** de la population dont sont tirées les mesures est donnée par l'inverse de la pente de la droite, ex.  $\sigma$  = 1 / 2.0608 = 0.4835.